#### **Introduction to JUNO Distributed Computing**

Giuseppe Andronico

On behalf of JUNO DCI group

JUNO DCI Tutorial, May 16, 2022

Based on Xiaomei Zhang slides

### **Content**

- Why need Distributed Computing Infrastructure (DCI)?
- **↑ How does DCI work?**
- **❖ General rule to use DCI**

# **Why need distributed computing?**

- JUNO is an international experiment, and resources are provided from several data centers around the world
	- IN2P3, IHEP, JINR, CNAF, SDU……..
- ◆ How to use resources in these distributed data centers?
- ❖ How to access and share data among these distributed data centers?

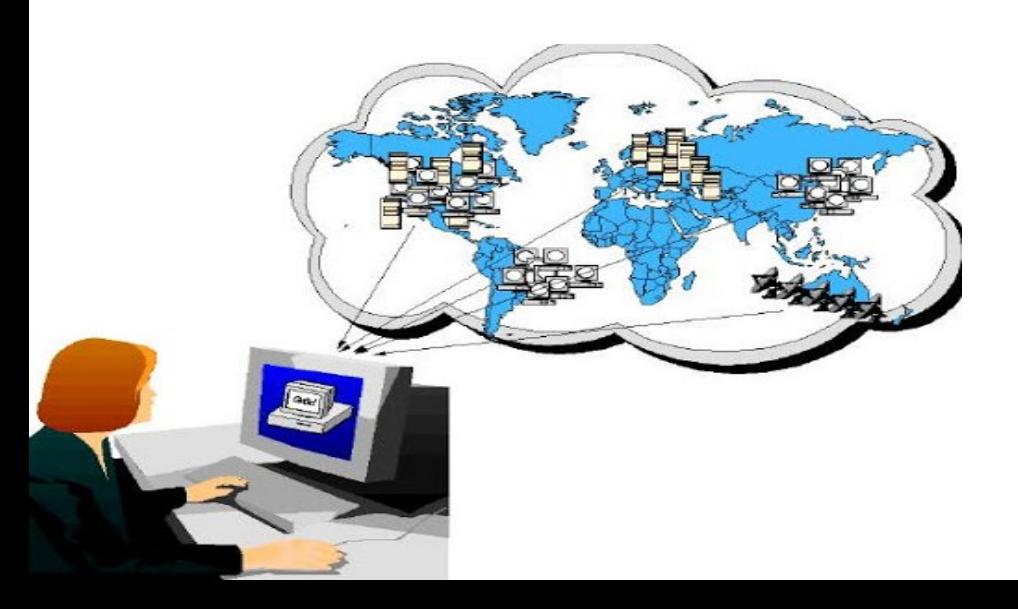

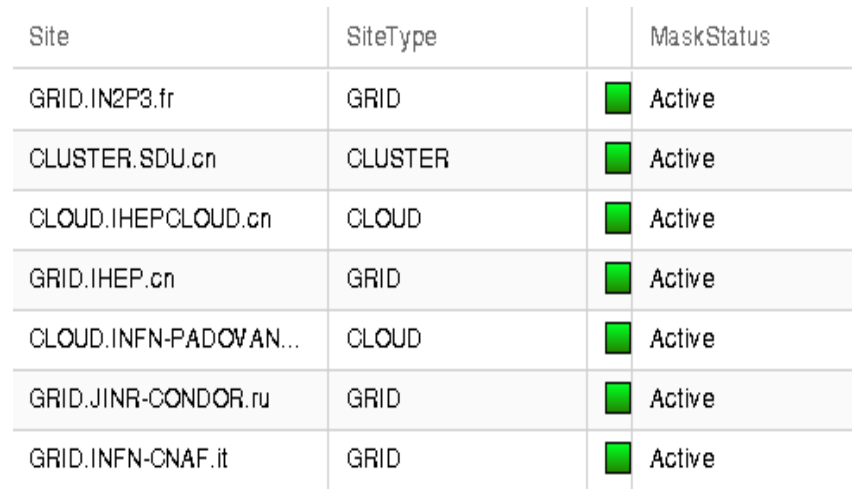

DCI is a system which can integrate heterogeneous resources, hide complexity from users, and provide a simple way for users to use distributed resources with

- Global "ID" to identify each user
- Unique interface for job submission and data access

This tutorial is going to tell you how to get global "ID" and how to use the interface **Cluster**

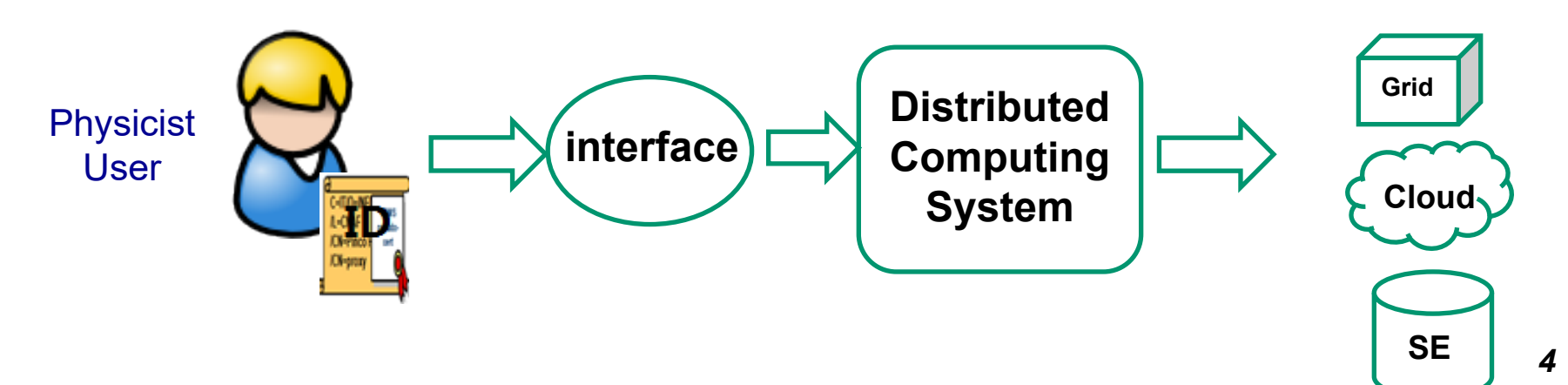

## **DCI vs. local cluster**

**Similar procedure**

- Need authentication to tell the system who you are
	- DCI: "ID" (proxy certificate) ; Cluster: Account/password
- Interface or commands to submit jobs or access data
	- **Jobs: JSUB vs. Hep Sub, Data: DFC vs. local**
- Access JUNO software from CVMFS

#### **Differences in interface or commands**

- In DCI, jobs are running in remote resources
- In DCI, data is accessed from remote storage

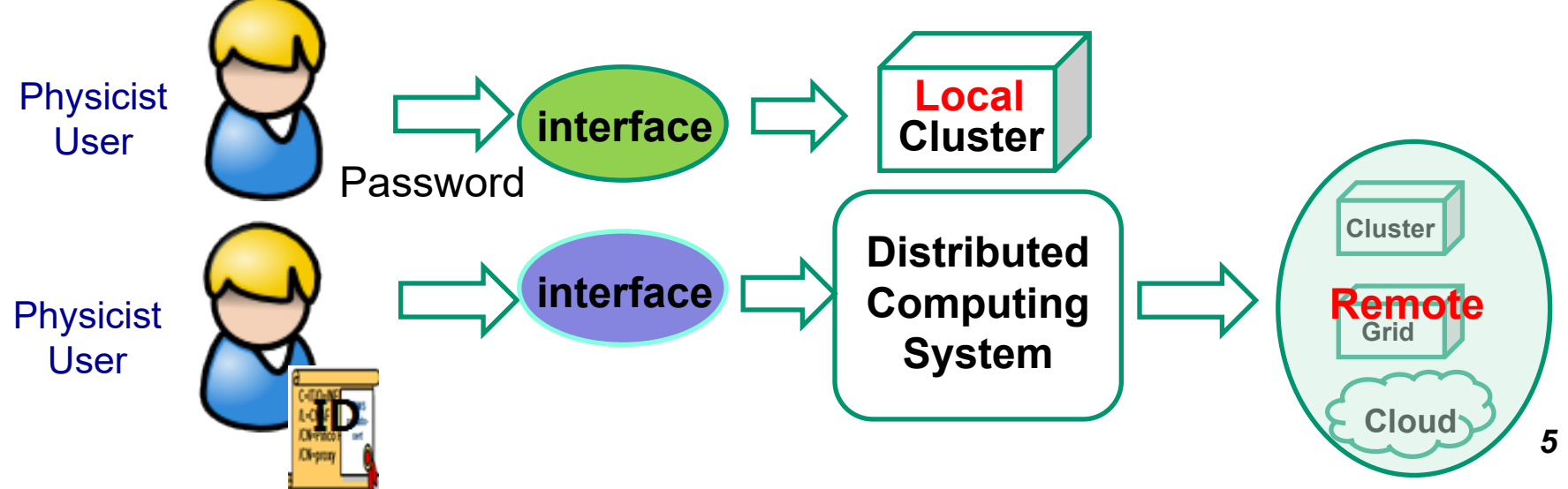

#### **How does DCI accept you ?**

#### **Global authority and authentication system in DCI**

- User "ID" (proxy certificate) which consists of "X509 cert info" + "VOMS info"
	- X509 certificate user identify info
	- VOMS the experiment (VO) users belong to
- All the systems and services in DCI can identify "ID" and do translations between "ID" and local accounts

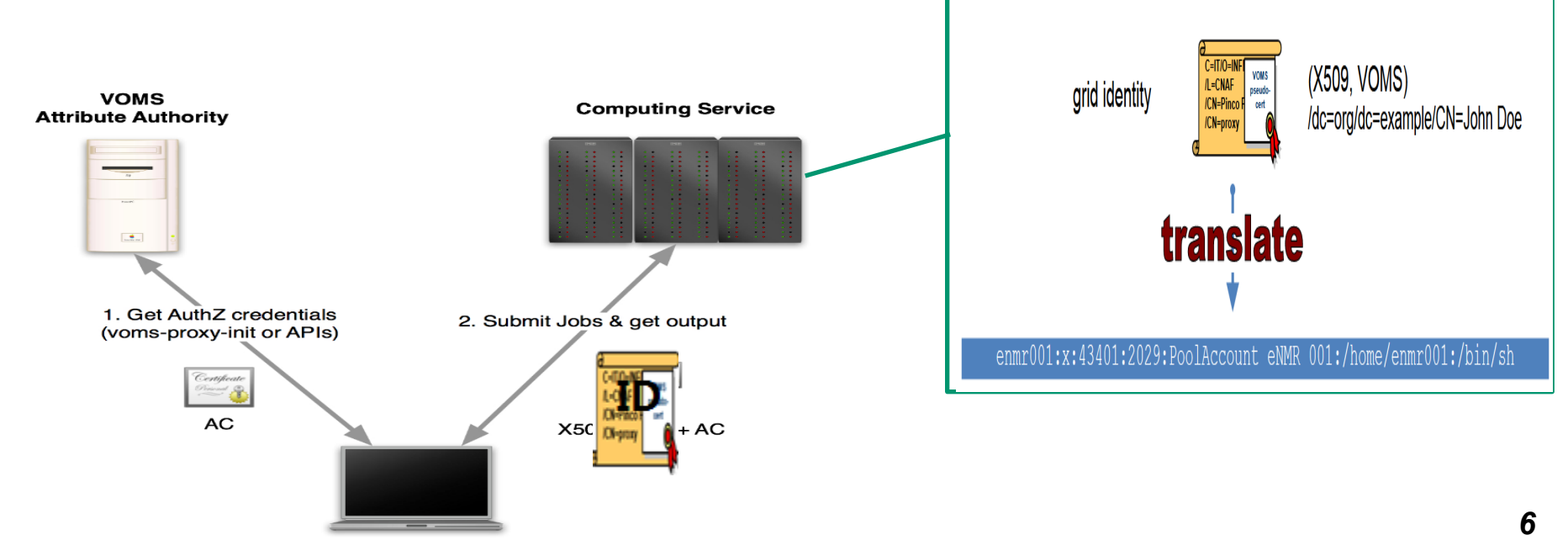

User machine

# **How does DCI run your jobs?**

- **JSUB and Production System (ProdSys)**
	- Provide **interface** for physicist user or prod groups to split and submit tasks to DCI
- **DIRAC**
	- **Interware** between jobs and resources
	- Interface with local schedulers in each sites
	- Receive jobs and schedule jobs to proper resources with pilot scheme
- **Resource in sites**
	- Jobs reach and run in work nodes just as local computing do *7*

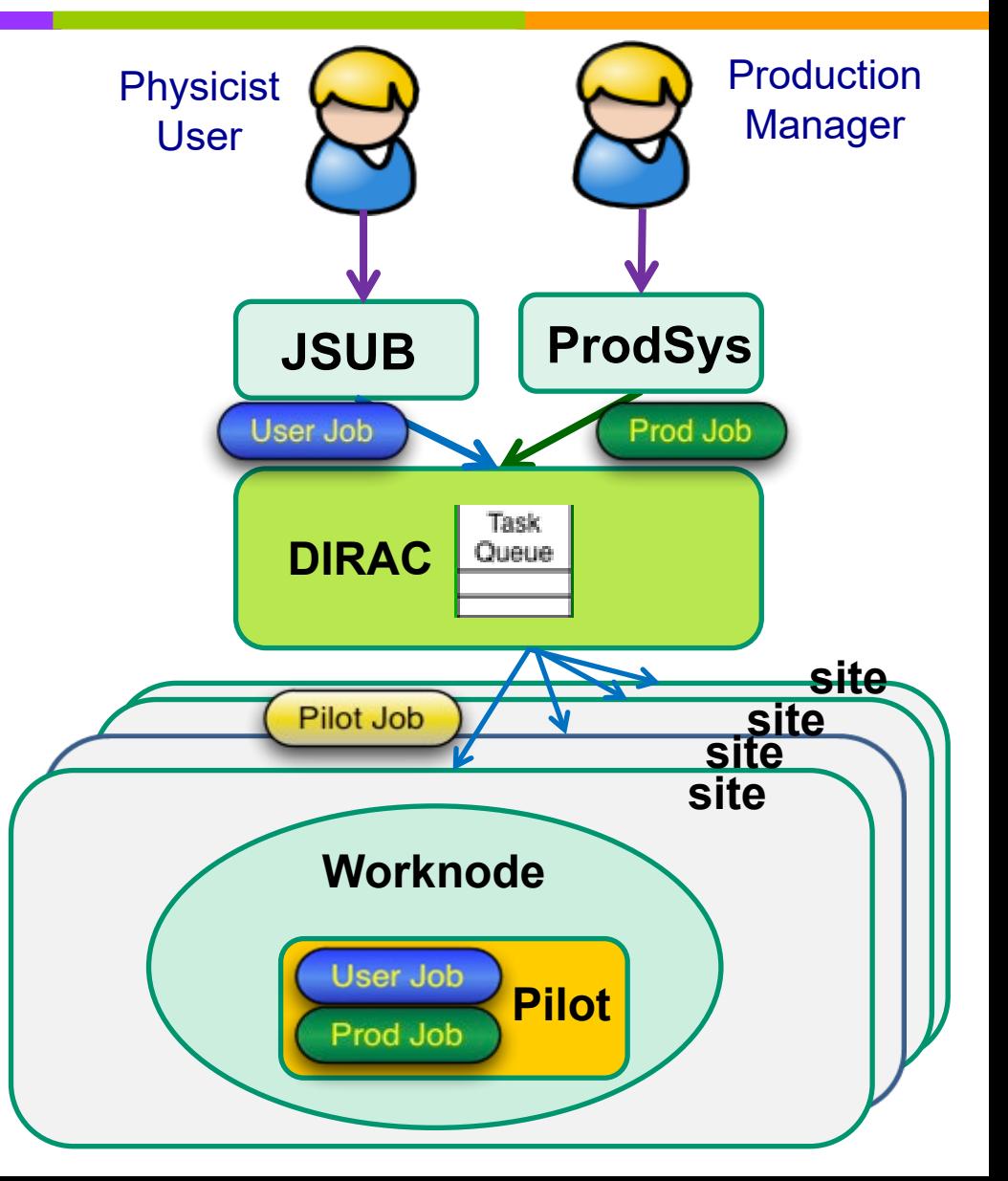

# **How do you use data in DCI?**

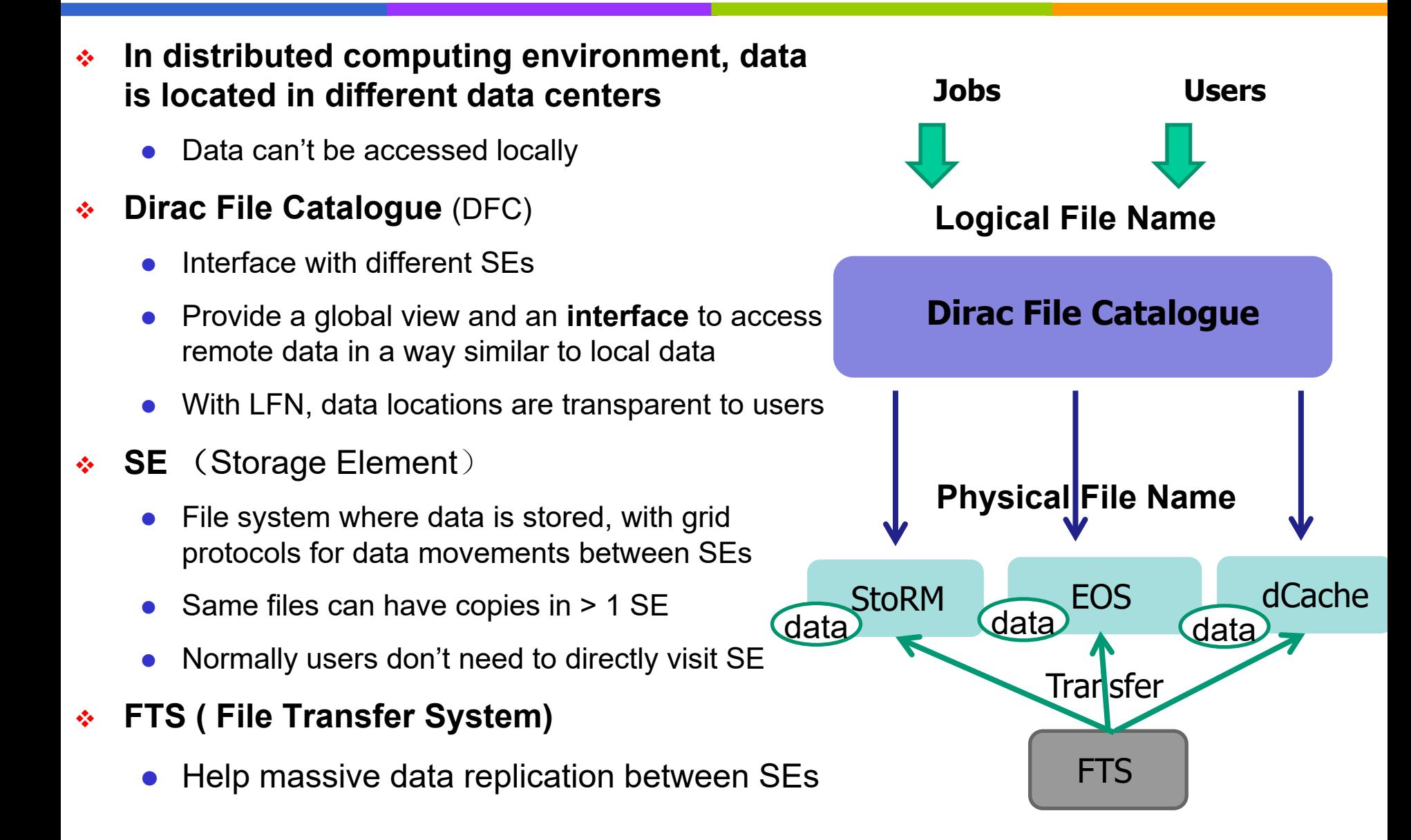

#### **Resources in JUNO distributed computing**

The ratio HS06 to cores depends strongly on hardware. What we have vary in the range 10-25 HS06 per core, roughly. So we have about 5k cores now.

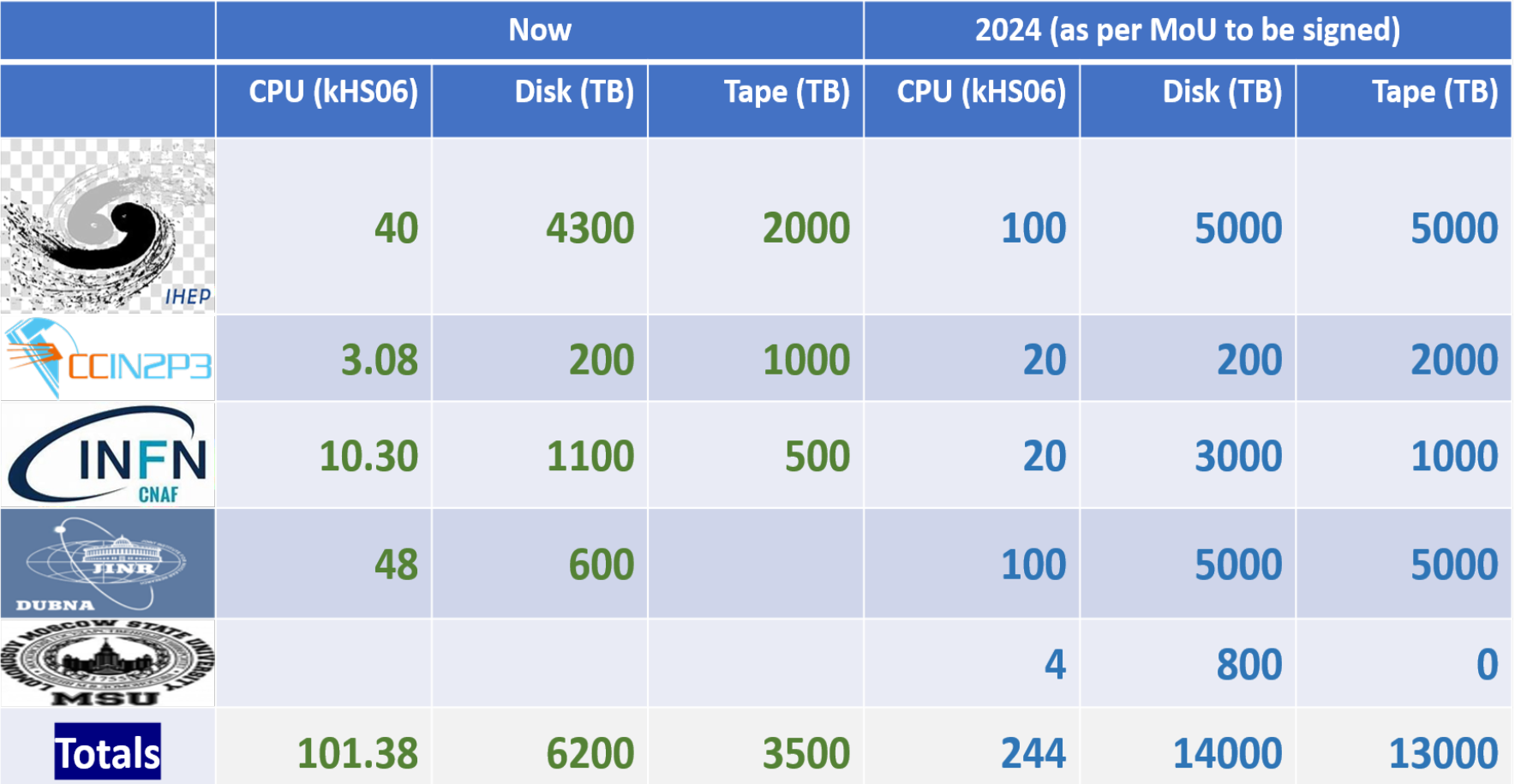

*9*

# **Official and individual usage**

- Two user cases with different tools and interface
- Official production uses ProdSys (Production System)
	- MC production need to share among groups or across different data centers
	- Larger scale, standard pattern, need more storage space
- $\div$  Individual usage uses JSUB
	- Individual simulation, reconstruction or analysis
	- Small scale, more flexible, can be customized
- $\div$  All output is available via DFC
- $\cdot$  In some sites such as IHEP, output available in your local cluster might also be directly accessible without DCI credentials

## **How to prepare DCI environment?**

- ◆ Before using JSUB or Prod system and accessing DFC, DCI client environment is needed
- The DCI client is available in IHEP CVMFS (/cvmfs/dcomputing.ihep.ac.cn) (Recommended)
	- In login nodes with CVMFS clients installed, you can directly set up DCI environment
		- source /cvmfs/dcomputing.ihep.ac.cn/dirac/IHEPDIRAC/bashrc
- ◆ Another way is to install DCI client in your own machine
	- The install script is available to download from this link:

<http://dirac-code.ihep.ac.cn/juno/install/installJUNODIRAC.sh>

# **How to apply official production?**

- Official production is taken care by data production group in AFG
	- [https://juno.ihep.ac.cn/mediawiki/index.php/Analysis\\_Foundatio](https://juno.ihep.ac.cn/mediawiki/index.php/Analysis_Foundation_Groups#Data_production) n Groups#Data production
	- [https://juno.ihep.ac.cn/mediawiki/index.php/Analysis\\_Foundatio](https://juno.ihep.ac.cn/mediawiki/index.php/Analysis_Foundation_Groups/Data_production) n Groups/Data production
	- Consider to join the group
	- Need space negotiation and resource priority

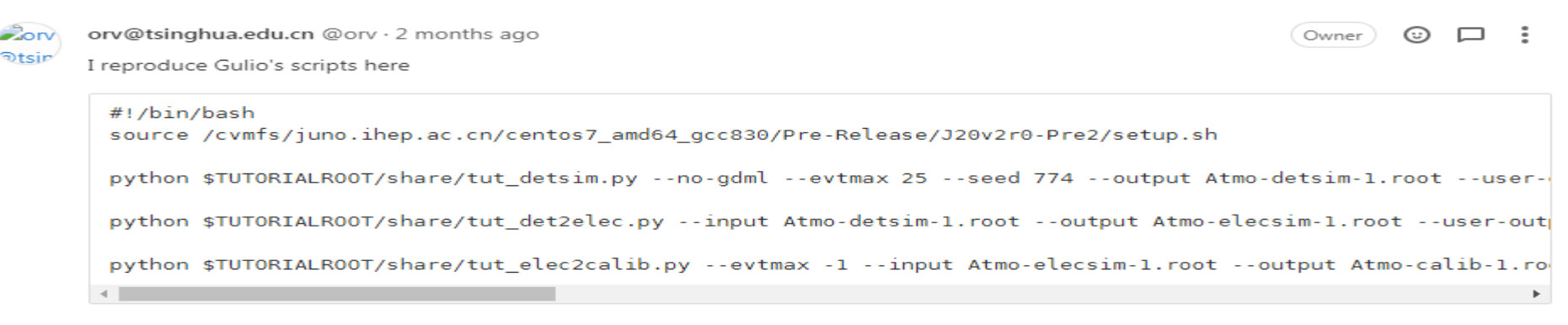

The CNAF files are in

/storage/gpfs\_data/juno/junofs/production/public/users/sgiulio/GENIEv3\_00\_06/gstroot/atmo\_numu\_nue\_LS\_0-30GeV flat 10M.gst.root

### **Procedure for individual users**

- Get Grid Certificate and join JUNO VO
- ◆ Set up DCI environment and prepare proxy with cert
- Use JSUB to create and submit jobs to the DCI
- Check job status from JSUB or DIRAC web portal
- ◆ Output is available from DFC

**This tutorial will focus on how use DCI for a single researcher**

#### **Arguments covered**

- **❖ Prerequisites** 
	- How to apply X509 cert and join JUNO VOMS membership
- **↓ Job submission** 
	- How to create and submit jobs with JSUB
- **❖ Data usage** 
	- How to deal with data in DCI environment

### **Contact**

- **↑ Any problems, please contact us**
- ❖ Tutors:
	- Joao Pedro Athayde Marcondes de Andre (*jpandre@iphc.cnrs.fr*)
	- **Giuseppe Andronico [\(giuseppe.andronico@ct.infn.it](mailto:giuseppe.andronico@ct.infn.it))**
	- Agnese Martini (agnese.martini@Inf.infn.it)
- ◆ Other DCI people
	- Xiaomei Zhang ([zhangxm@ihep.ac.cn](mailto:zhangxm@ihep.ac.cn))
	- Xuantong Zhang [\(zhangxuantong@ihep.ac.cn](mailto:zhangxuantong@ihep.ac.cn))